# **Gong - Funcionalidad #1273**

# **Configuración general de tasas de cambio (1112-TCAMBIO-02)**

2012-01-09 16:04 - Santiago Ramos

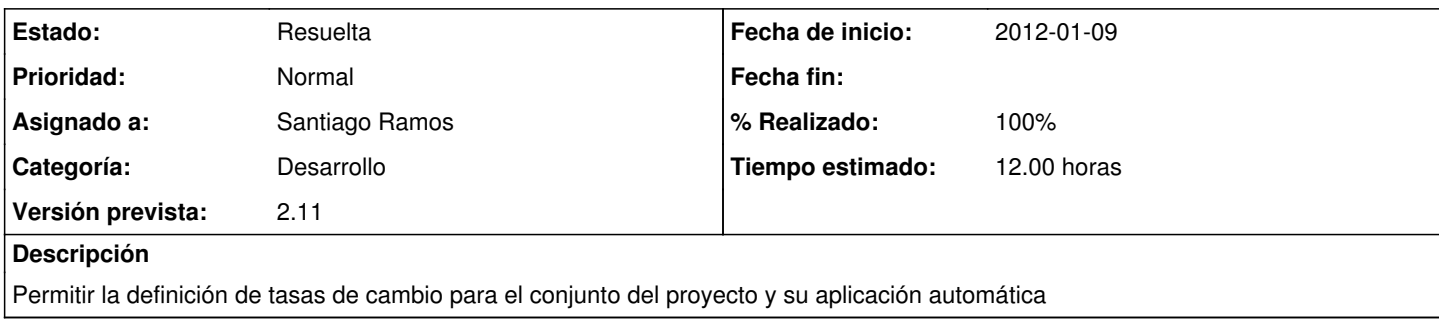

## **Histórico**

### **#1 - 2012-01-25 17:06 - Santiago Ramos**

*- % Realizado cambiado 0 por 70*

- Definición de tasas de cambio
- Creación de tasas para tc ponderada
- Actualización de tc ponderadas cuando se modifican movimientos

#### **#2 - 2012-01-25 18:43 - Santiago Ramos**

*- % Realizado cambiado 70 por 80*

Tasas de cambio dinámicas aplicadas a presupuestos

### **#3 - 2012-01-27 17:58 - Santiago Ramos**

*- % Realizado cambiado 80 por 90*

- Tasas de Cambio para Gastos
- Modificacion de tasas de cambio cuando se modifican fechas de etapas
- Creacion de tasas de cambio con creacion de etapas

#### Queda Pendiente:

- Meter algun resumen/vista de tasas de cambio
- Meter en el i de presupuestos y gastos los importes en moneda\_principal
- Cambios en tasas de cambio cuando se modifica moneda\_principal o moneda\_intermedia

## **#4 - 2012-01-30 17:58 - Santiago Ramos**

*- % Realizado cambiado 90 por 100*

#### **#5 - 2012-01-31 09:00 - Santiago Ramos**

*- Estado cambiado Asignada por Resuelta*